## **Foreman - Bug #10421**

# **Adding a parameter to a host via API fails based on URL used**

05/07/2015 08:46 PM - Tom McLaughlin

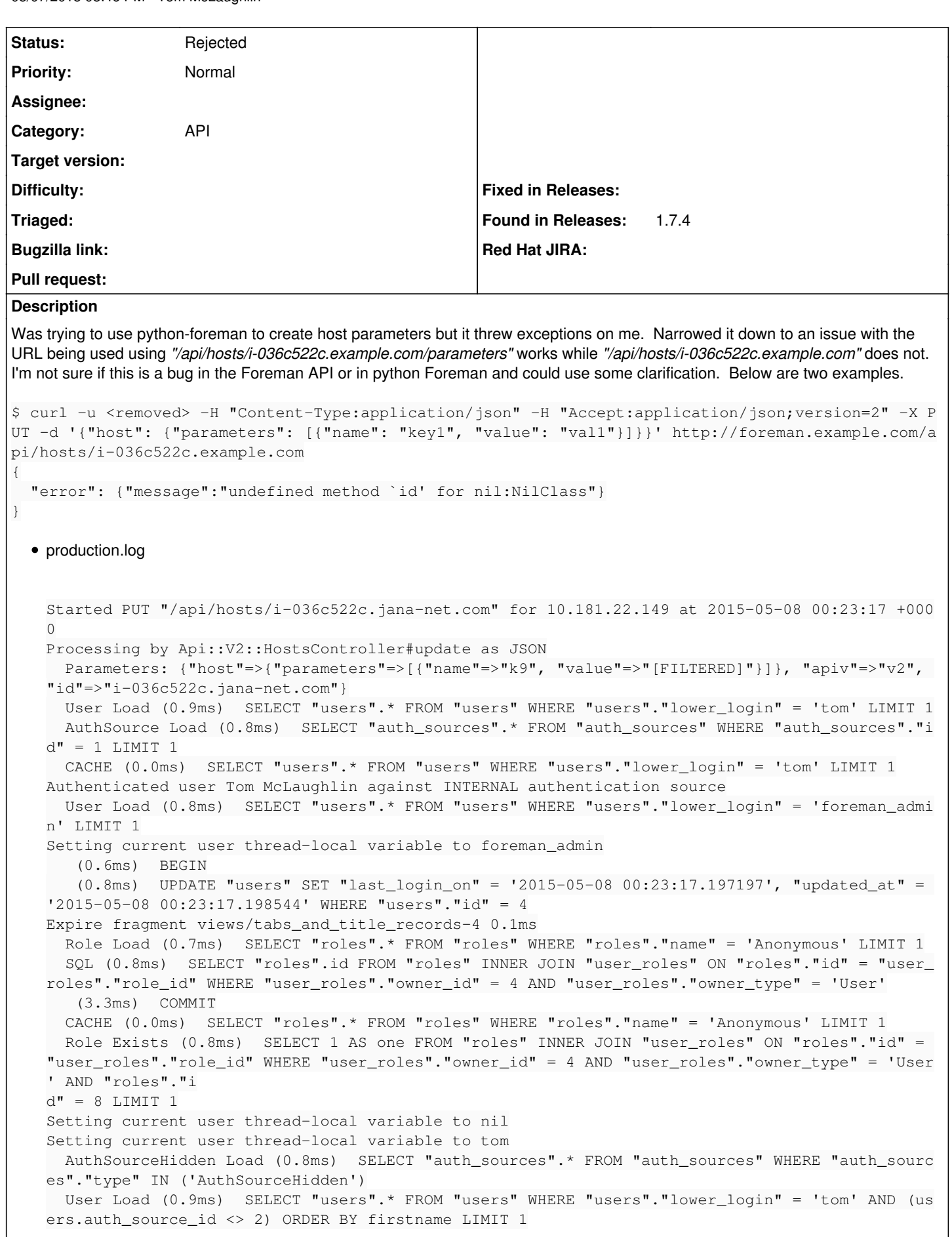

```
Authorized user tom(Tom McLaughlin)
   Setting current user thread-local variable to tom
       Host::Managed Load (1.1ms)  SELECT "hosts".* FROM "hosts" WHERE "hosts"."type" IN ('Host::Ma
   naged') AND "hosts"."name" = 'i-036c522c.jana-net.com' LIMIT 1
         (0.6ms)  BEGIN
       HostParameter Load (0.8ms)  SELECT "parameters".* FROM "parameters" WHERE "parameters"."type
   " IN ('HostParameter') AND "parameters"."name" = 'k9' ORDER BY parameters.name LIMIT 1
         (0.6ms)  ROLLBACK
   undefined method `id' for nil:NilClass (NoMethodError)
   /usr/share/foreman/app/models/concerns/has_many_common.rb:61:in `block (2 levels) in has_many_
   names_for'
   /usr/share/foreman/app/models/concerns/has_many_common.rb:60:in `map'
   /usr/share/foreman/app/models/concerns/has_many_common.rb:60:in `block in has_many_names_for'
This method is successful:
$ curl -u  <removed> -H "Content-Type:application/json" -H "Accept:application/json,version=2" -X 
POST -d  '{"name":"key2","value":"val2"}'  http://foreman.example.com/api/hosts/i-036c522c.example
.com/parameters
{"id":26,"name":"key2","value":"val2","priority":4,"created_at":"2015-05-08T00:35:34Z","updated_at
```
### **History**

### **#1 - 05/08/2015 10:38 AM - Tom McLaughlin**

":"2015-05-08T00:35:34Z"}

Narrowed this down as a python-foreman issue and something to do with the API definitions cache retrieved from Foreman and used by the module. Following up on that end instead.

#### **#2 - 05/08/2015 10:39 AM - Dominic Cleal**

*- Status changed from New to Rejected*